$<<$ Visual Basic 6.0  $>>$ 

 $<<$ Visual Basic 6.0  $>>$ 

- 13 ISBN 9787505367319
- 10 ISBN 7505367315

出版时间:2001-6-1

作者:张志宇,赵玉刚,王庆,姜振山,徐尔贵

- 页数:254
- 字数:403

extended by PDF and the PDF

http://www.tushu007.com

, tushu007.com

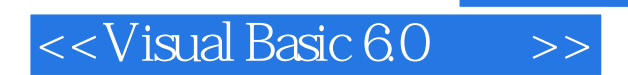

Visual Basic 60

Visual Basic

, tushu007.com

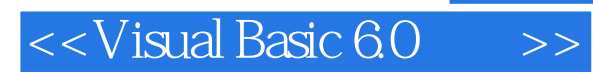

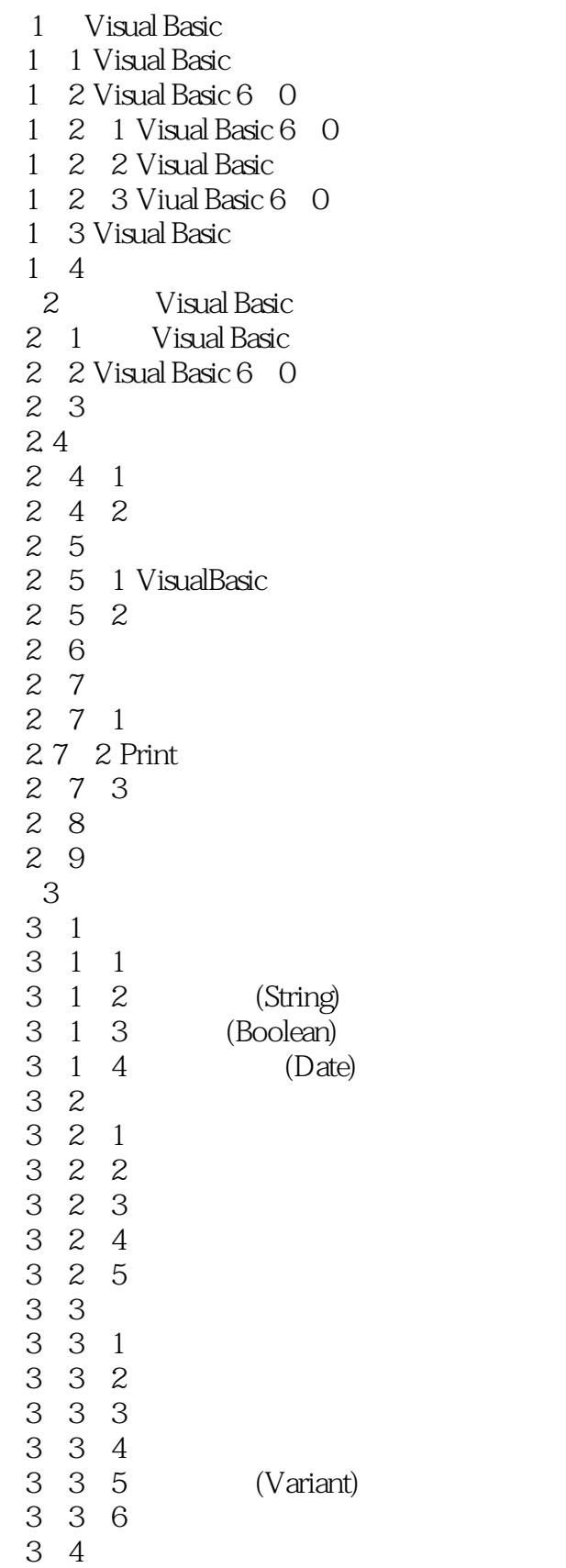

 $<<$ Visual Basic 6.0  $>>$ 

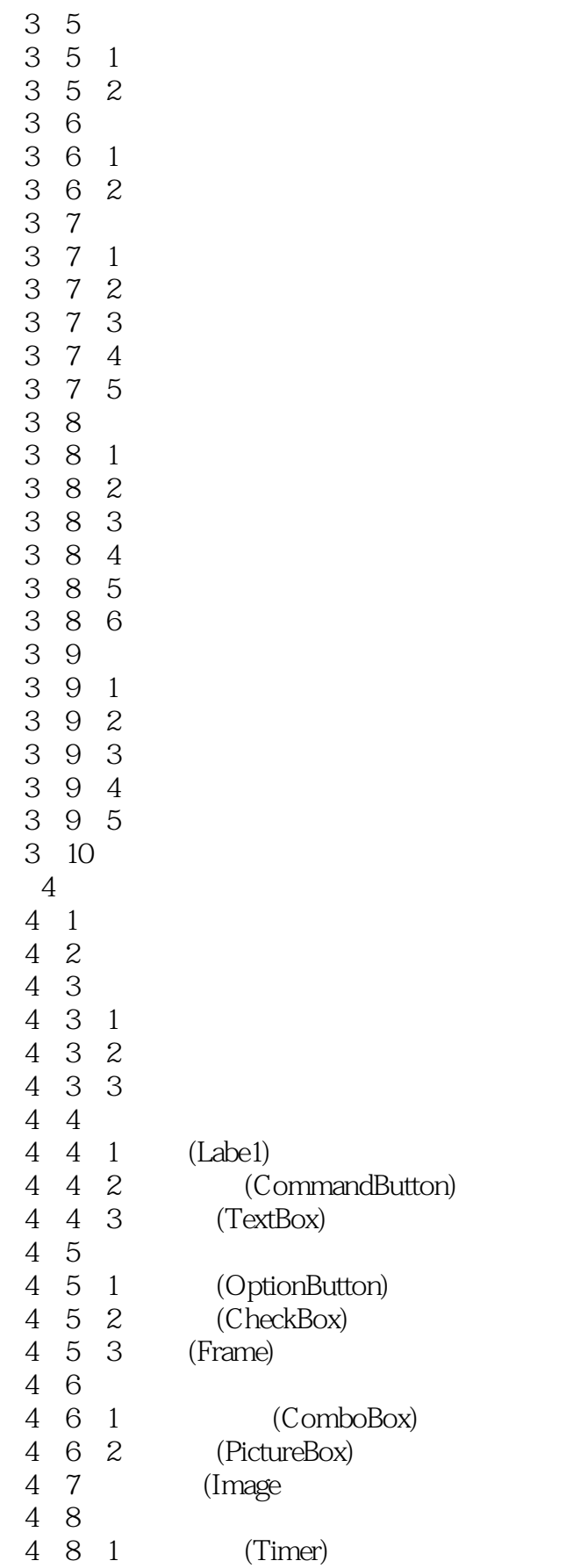

## $<<$ Visual Basic 6.0  $>>$

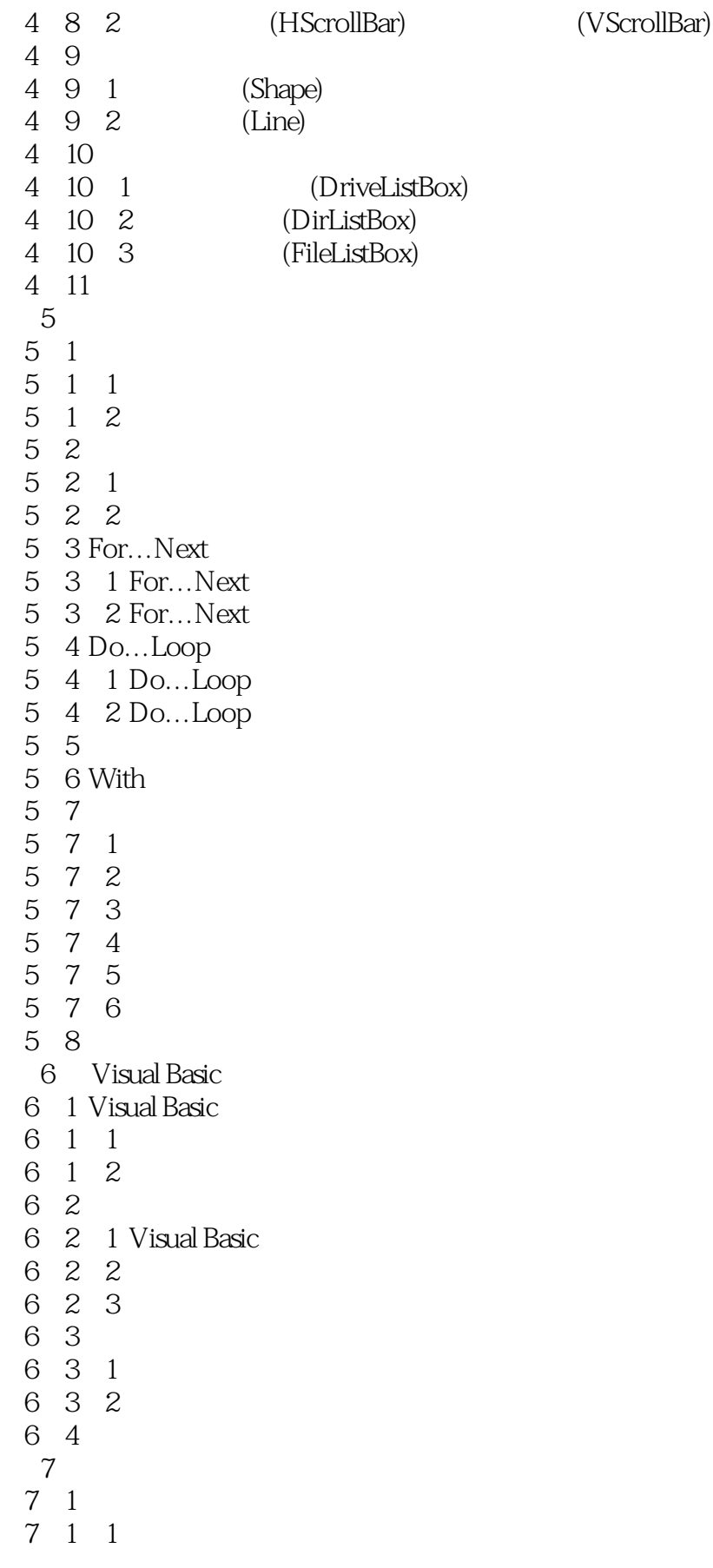

 $<<$ Visual Basic 6.0

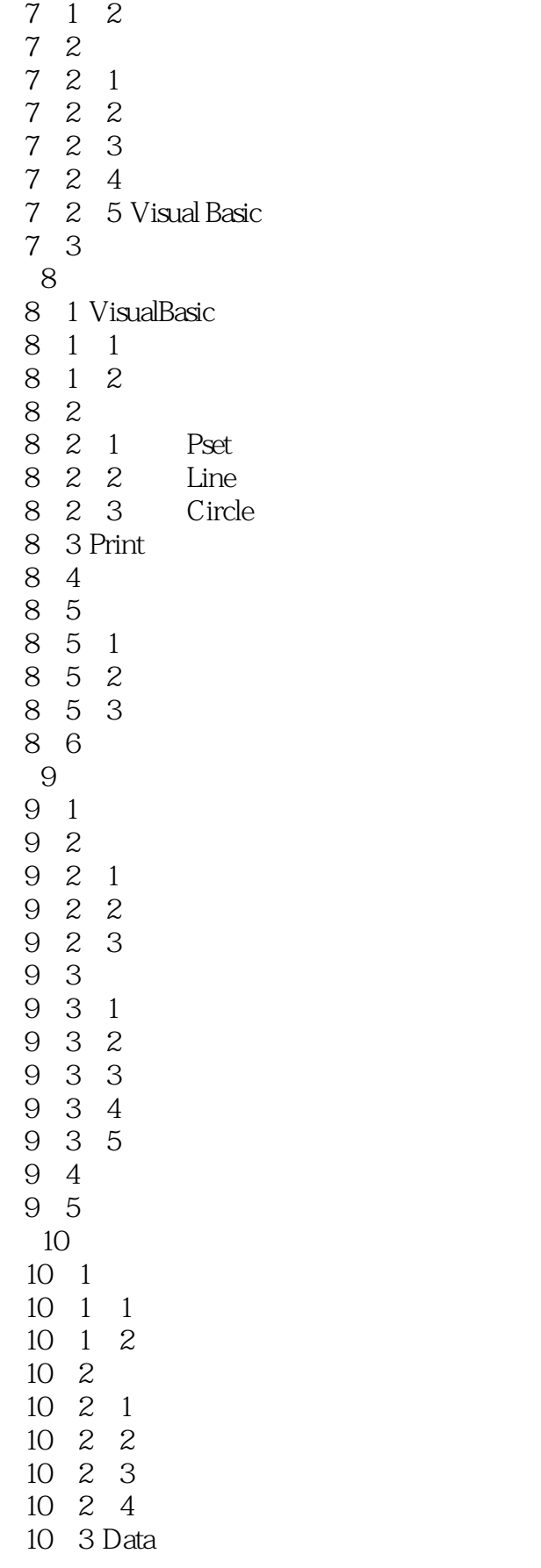

 $<<$ Visual Basic 6.0

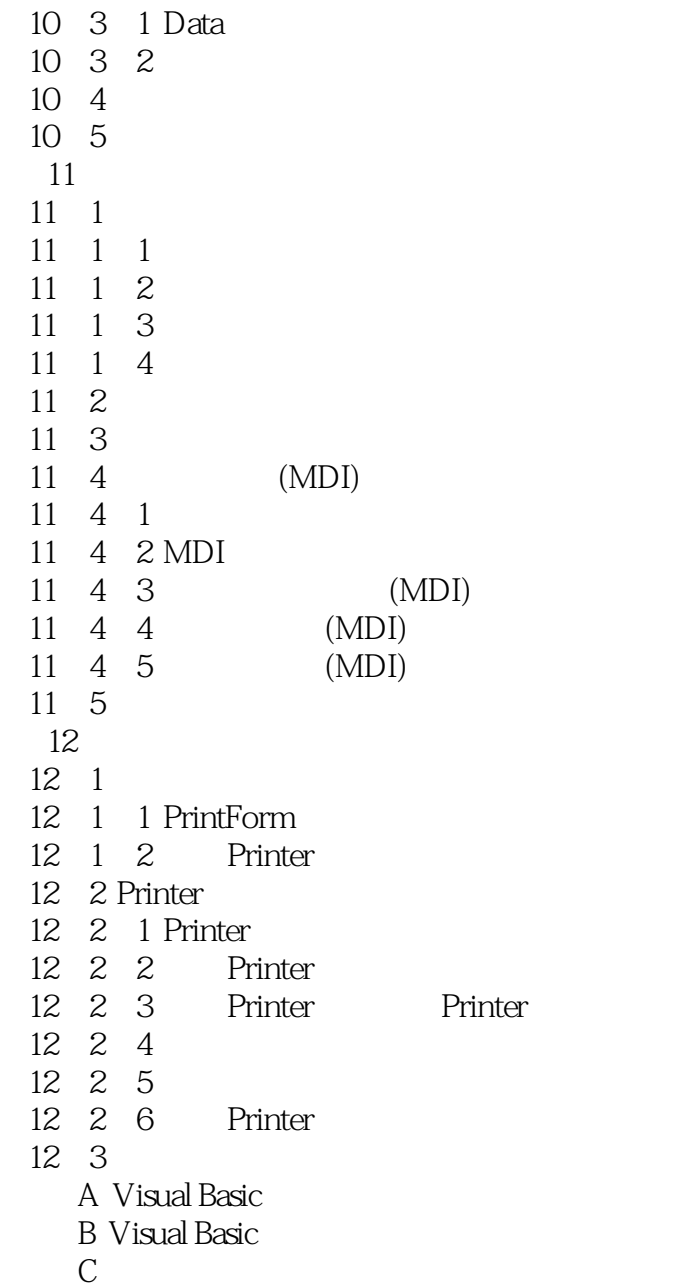

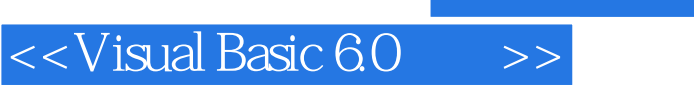

本站所提供下载的PDF图书仅提供预览和简介,请支持正版图书。

更多资源请访问:http://www.tushu007.com